| Name: |     |
|-------|-----|
| Date: | Per |

1) Make sure to use the NUMBER e and not the letter

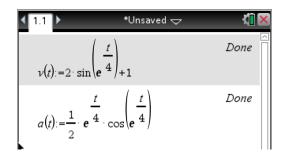

a. . The | can be found using "ctrl ="

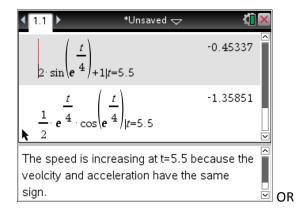

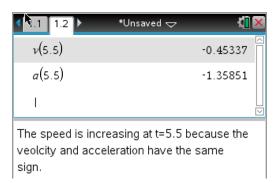

b.

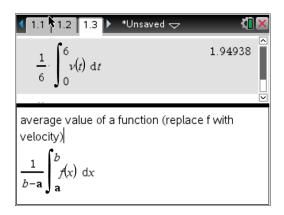

c. Use the absolute value in the templates key

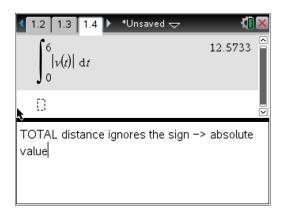

d.

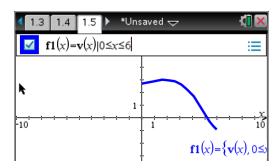

| <ul> <li>1.4</li> <li>1.5</li> <li>1.6</li> <li>▶ *Unsaved ⇒</li> </ul> | CAPS 🐔 🔀              |
|-------------------------------------------------------------------------|-----------------------|
| solNe(fI(x)=0,x)                                                        | x=5.19552             |
| solve $(\nu(t)=0,t)$<br>$t=4. \cdot (\ln(n7+0.583333)+1.835$            | 788) and <i>n7:</i> > |
| b:=5.1955222627064                                                      | 5.19552               |
| $2+\int_{0}^{b}v(t) dt$                                                 | 14.1348<br>           |

The first line shows the difference between using a restricted domain (line 1) and a non-restricted domain (line 2). The graph shows v(t) changes from positive to negative velocity (i.e. traveling right to left). The last line represents the position

$$x(b) = \underbrace{x(2)}_{\text{start position}} + \underbrace{\int_{0}^{b} v(t) dt}_{\text{accumulated position}}$$

2)

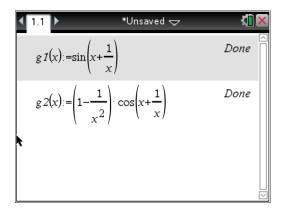

a.

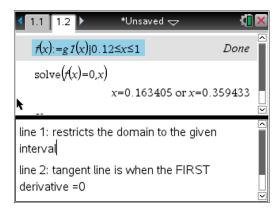

b.

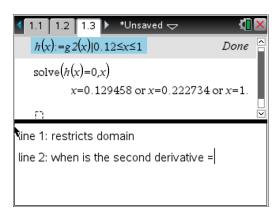

Menu->zoom->window settings x goes from 0 to 1

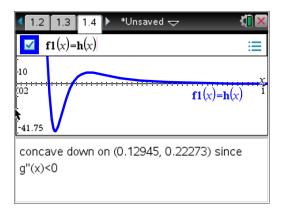

c. Tan line y = f'(a)(x - a) + f(a)

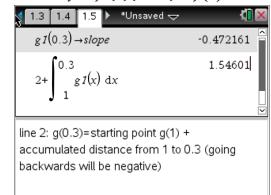

Tan line 
$$y = -.472(x - 0.3) + 1.546$$

d.

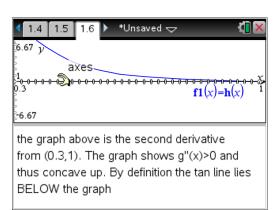

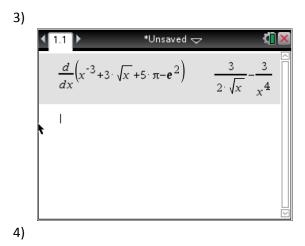

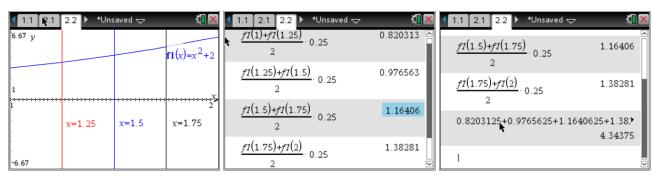

5)

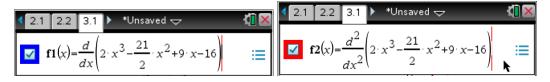

Menu -> zoom -> window settings x from 0 to 4 since largest answer choice is 3)

Menu -> analyze graph -> zero click on the graph and an upper and lower bound to find the zeros Slowing down is when the signs are DIFFERENT.

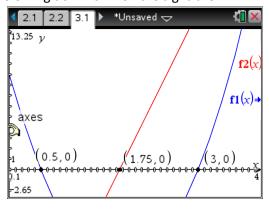

Opposite signs on  $0 < t < \frac{1}{2}$  and  $\frac{7}{4} < t < 3$